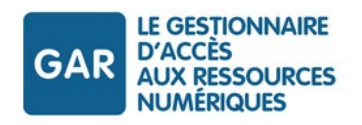

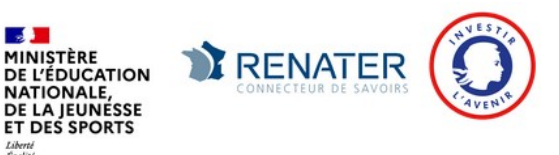

# **MÉMO GAR 2023-2024 pour Lycée Connecté**

# **Trois temps forts pour adopter le GAR en établissement**

### **Désignation des Responsables d'affectation par le chef d'établissement**

- renseigner l'application *Mise à jour des personnels de l'établissement→Responsable d'affectation GAR, (pour liste de diffusion et accès à la plateforme d'assistance nationale du GAR ),*

- autoriser l'accès des RA, à la console d'affectation du GAR. *(/!\ L'accès à la console d'affectation sera effectif 24h après avoir réalisé l'action) c.f. [fiche de procédure en lien](https://jeunes.nouvelle-aquitaine.fr/sites/default/files/2022-02/Fiche%20-%20Acc%C3%A9der%20%C3%A0%20des%20ressources%20num%C3%A9riques%20depuis%20Lyc%C3%A9e%20Connect%C3%A9.pdf)*

#### **Affectation de ressources**

- **affecter en priorité les mères de famille non affichables à tout l'établissement** (élèves, enseignants, autres personnels et documentalistes),

- affecter les ressources achetées par l'établissement (visible dans le module d'affectation 48h après l'acquisition),

- affecter les ressources pertinentes pour l'établissement (choix d'équipe),

- si besoin, supprimer les anciens connecteurs sur le portail du CDI ou sur Pronote par exemple,

- affecter les licences des ressources qui sont en abonnement individuel à l'arrivée de nouveaux élèves ou personnels.

#### **Pilotage [\(Kit établissement 2022](https://gar.education.fr/wp-content/uploads/2022/09/GAR_kit-e%CC%81tablissement-e%CC%81cole-2022.zip))**

- présenter le GAR aux équipes pédagogiques,
- consulter les équipes pour choisir les ressources à acheter par l'établissement,
- consulter les équipes pour choisir, dans le catalogue, les ressources pertinentes pour l'établissement,
- définir comment communiquer les nouveautés aux personnels, aux élèves,
- adapter, repenser la politique documentaire,
- informer le RA des mouvements d'élèves ou de personnels.

# **Points de vigilance**

- **/!\** Les bases doivent être informées et remontées pour synchroniser les annuaires : Infos lycées  *(Remonter les services dans STS-Web, peupler les groupes dans SIECLE-BEE)*
- **/!\** Pour les lycées, présence dans le GAR de ressources financées par la région,
- **/!\** La console d'affectation du GAR n'accepte pas la connexion simultanée de plusieurs RA pour un même établissement.
- **/!\** Procédure pour que la ressource LaboMEP soit présente dans la console d'affectation du GAR : <http://ww2.ac-poitiers.fr/dane/spip.php?article873>
- **/!\** Mères de famille :<https://gar.education.fr/etablissements-et-ecoles/faq-console-daffectation/>

## **Ressources pour l'ENT et le GAR**

*<https://blogpeda.ac-poitiers.fr/ent-lyc/> et [https://jeunes.nouvelle-aquitaine.fr/formation/au-lycee/lycee-connecte-ent/mode](https://jeunes.nouvelle-aquitaine.fr/formation/au-lycee/lycee-connecte-ent/mode-demploi)[demploi](https://jeunes.nouvelle-aquitaine.fr/formation/au-lycee/lycee-connecte-ent/mode-demploi) : aide et ressources pour Lycée Connecté <https://gar.education.fr/> : Site du GAR (Gestionnaire d'Accès aux Ressources numériques)*

*<https://gar.education.fr/etablissements-et-ecoles/documentation-etablissements/>: Documentation Établissements pour le GAR* 

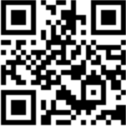